# Квадратное уравнение

#### Вхолные ланные: вводятся с клавиатуры Выходные данные: выводятся на экран

Напишите программу, которая по заданным коэффициентам квадратного уравнения находит его вещественные корни и их количество.

### Входные данные

Три вещественных числа  $A$ ,  $B$ ,  $C$  – коэффициенты квадратного уравнения  $Ax^2+Bx+C=0$ , коэффициент A не может быть равен нулю.

### Выходные данные

Результаты вычислений выдать в следующем формате (все вещественные числа выводить с 5-ю знаками после запятой):

если уравнение не имеет вешественных корней  $\bullet$ 

```
Уравнение
(<b>A</b>>) * <b>X</b>^2 + (<b>B</b>) * <b>X</b> + (<b>C</b>) = 0Количество корней: < количество вещественных корней>
```
• если уравнение имеет вешественные корни Уравнение  $(**A**>) * **X**^2 + (**B**) * **X** + (**C**) = 0$ Количество корней: «количество вещественных корней> <1-й корень уравнения (меньший из двух корней)> <2-й корень уравнения>

## Примеры входных и выходных данных

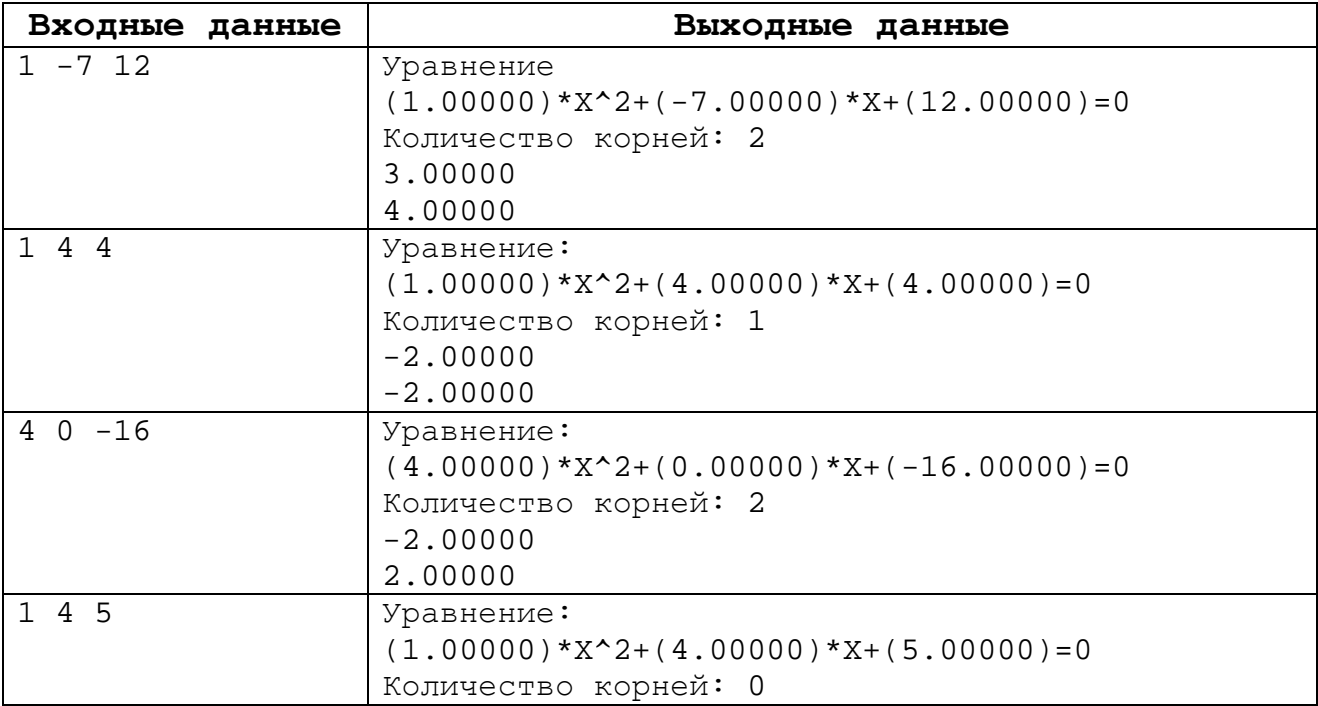